## **Fahrtkostenabrechnung für Schüler der Fachoberschule**

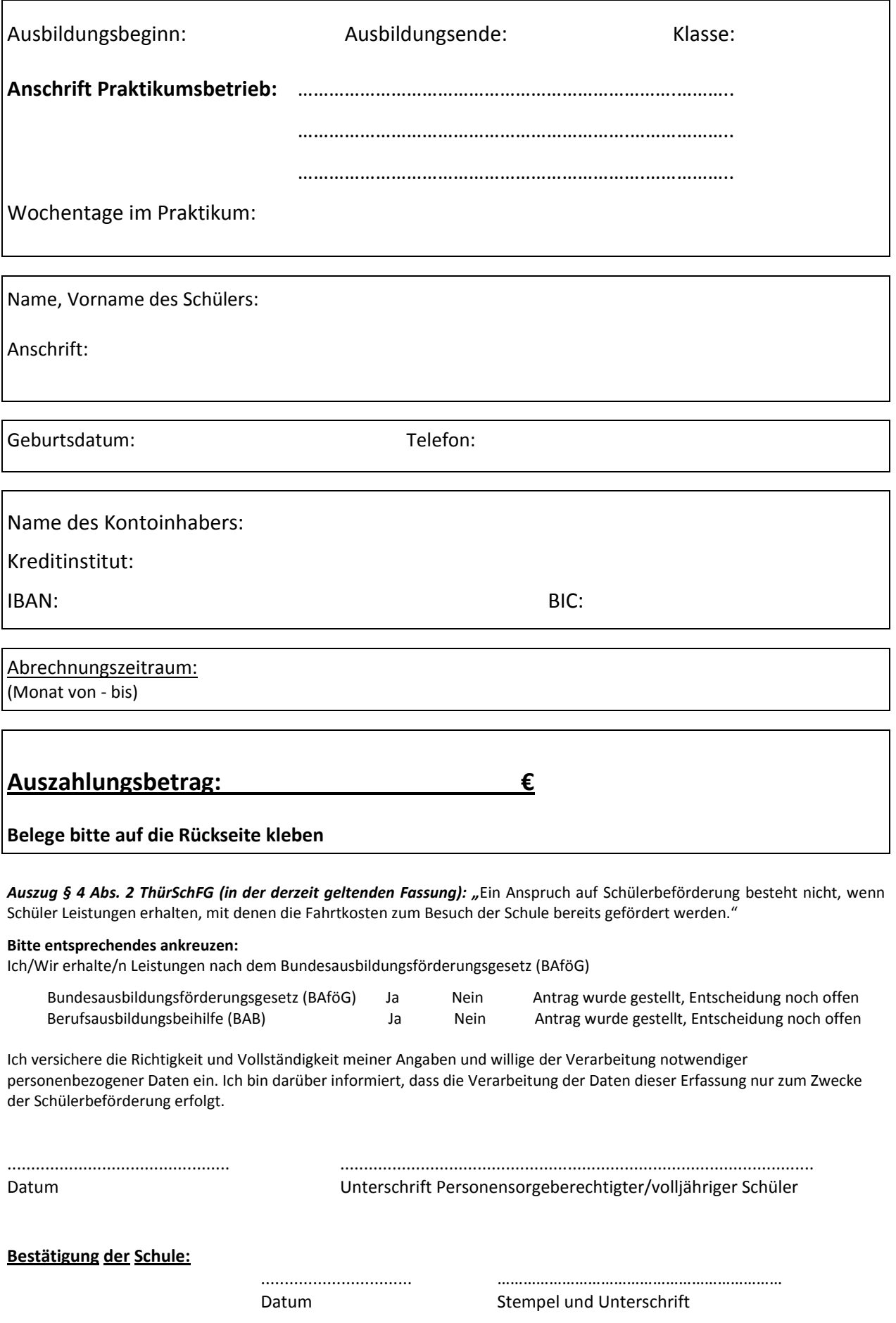